# **Web**

- [Web](#page-0-0)
- [Java API](#page-0-1)
- [Java](#page-1-0)

#### WebOEMYellowfinWebXMLOEM

Yellowfin WebWebSOAPYellowfinSOAP WebJava WebAPI.NETRubyPython

#### <span id="page-0-0"></span>**Web**

Web

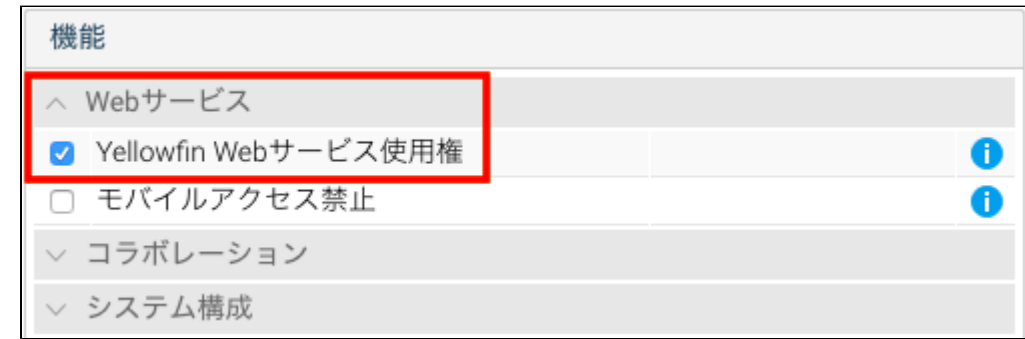

WebWeb

## <span id="page-0-1"></span>Java API

Yellowfin WebAPIJavaJavaCold FusionLotus ScriptWebJava

APIYellowfin TomcatJSP**yellowfin/development/examples/webservices**JSP**Yellowfin/appserver/webapps/ROOT**JSP

#### Web

- **development/libyfws-<>.jar**Yellowfin**yfws-xxx.jar**Yellowfin
- Apache Axis<http://axis.apache.org/axis/ja/>

#### **Yellowfin/development/doc/webservices/Javadoc/index.html**

Java API2

JavaSSO

**development/examples/webservicesapi**jsp**mobileROOT**⊘

Yellowfin WSDLJavaSOAP

JavaSOAP

AdministrationServiceSoapBindingStub rssbs\_admin = (AdministrationServiceSoapBindingStub) s\_adm.getAdminService();

ReportServiceService s\_rpt = new ReportServiceServiceLocator(<host>, <port>, <ServicePath>, <ssl>);

ReportServiceSoapBindingStub rssbs\_report = (ReportServiceSoapBindingStub) s\_rpt.getReportService();

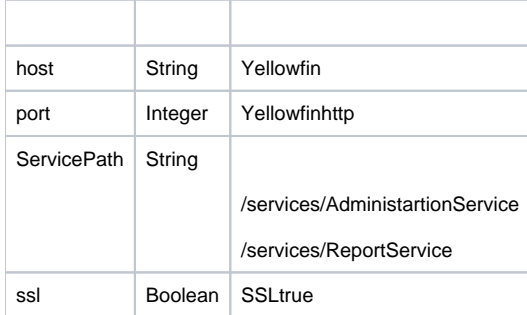

- **AdministrationServiceRequest**Web
- **AdministrationServiceResponse**Web

#### Web2

 $\bullet$ Yellowfin

### <span id="page-1-0"></span>Java

Yellowfin WebWSDL**http://<yellowfin-server>:<port>/services**http://localhost:8080/services

YellowfinWebWeb

.NETJAX WebJAX Web**http://<yellowfin-host>/webservices/Hello**

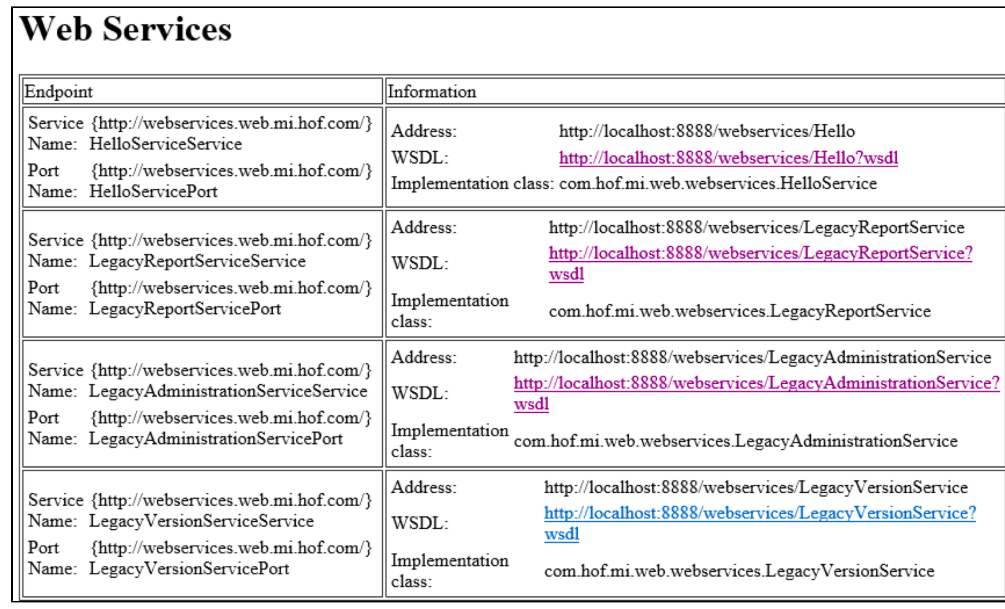

## WSDL URL

Java.NETIntegerNull0Reference.cs

PHPAxisWADLhttp://<yellowfin-server>:<port>/servicesPHPSSO